2&

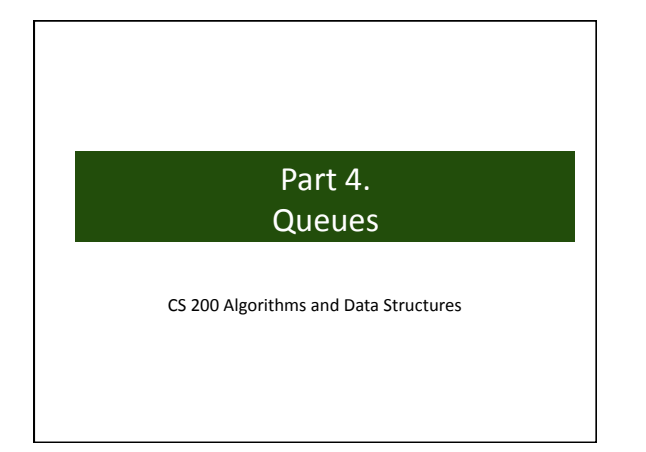

# **Outline**

- **Queue?**
- Implementing Queue
- Comparison implementations

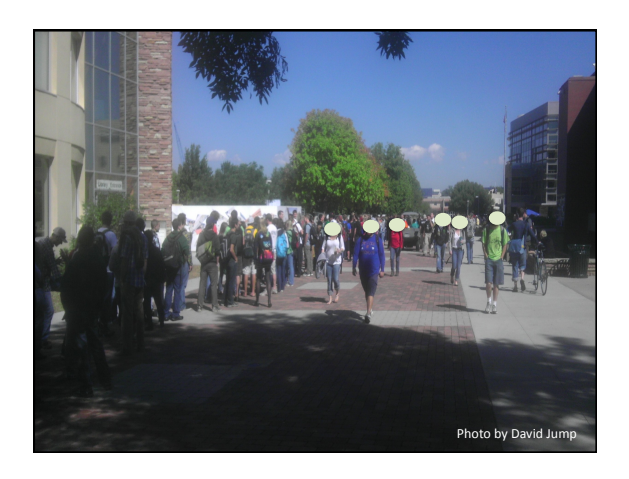

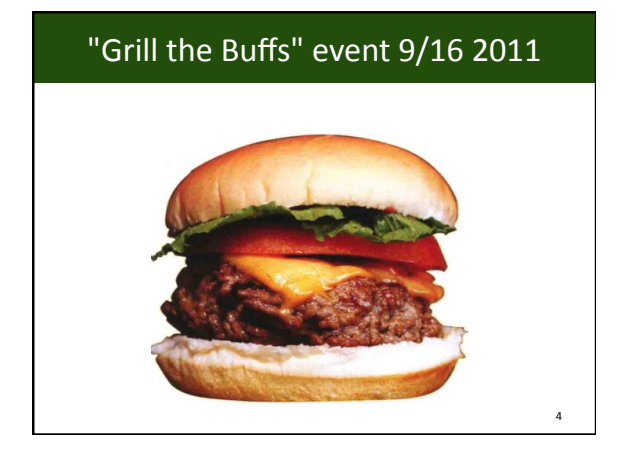

## **Queue**

- A *queue* is like a *line of people*.
- New item enters a queue at its back.
- Items leave a queue from its front.
- **First-in, first-out (FIFO)** behavior
- Removing and adding are done from *opposite ends* of structure
- Useful for scheduling (e.g. print queue, job queue)

#### 5& 1 2 3 4 Adding Removing

## Operations

- **Create** an empty queue
- Determine whether a queue is **empty**
- **Add** a new item to the queue
- **Remove** item from the queue (that was added the *earliest*)
- **Remove all** items from the queue
- **Retrieve** item from queue that was added earliest

6&

8&

## **Queue Operations**

- **enqueue**(in newItem: QueueItemType) – Add new item at the back of a queue
- **dequeue**();QueueItemType – Retrieves and removes the item at the *front* of a queue
- **peek**(): queueItemType {query} – Retrieve item from the *front* of the queue. Retrieve the item that was added earliest.
- **isEmpty**():boolean{query}
- **createQueue**()
- **dequeueAll**()

### **Outline**

• Queue?

7&

9&

- **Implementing Queue**
- Comparison implementations

#### Implementations of Queue

- *Reference-Based* Implementation
- *Array-based* Implementation
- *List based* Implementation
- *java.util.queue* interface

## Reference-based Implementation(1)

#### • Needs

- **Nodes** with the *item* and a *reference* to the next item
- **two external references** pointing to the *first node* and the *last node*.

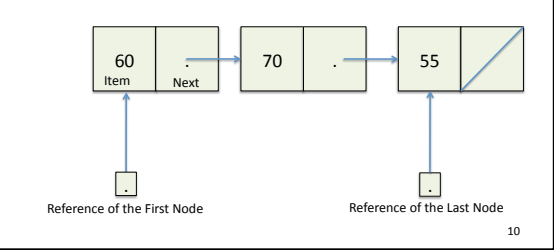

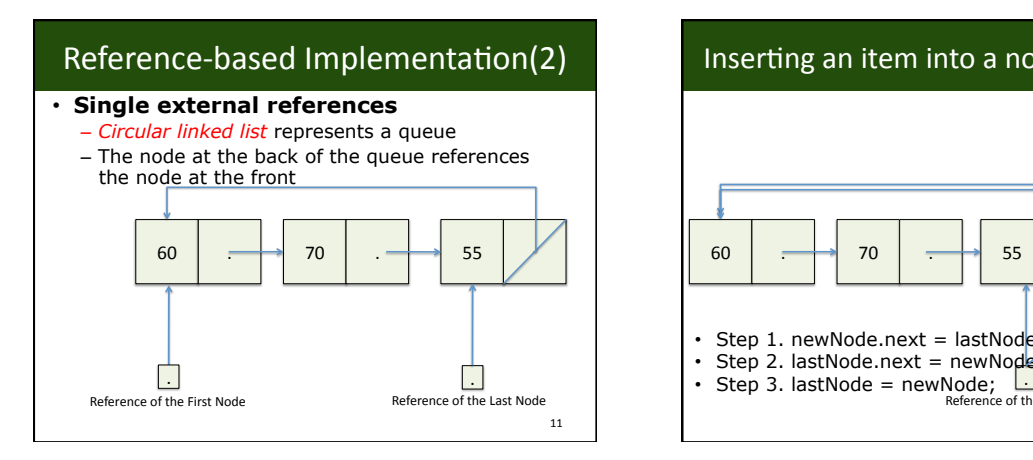

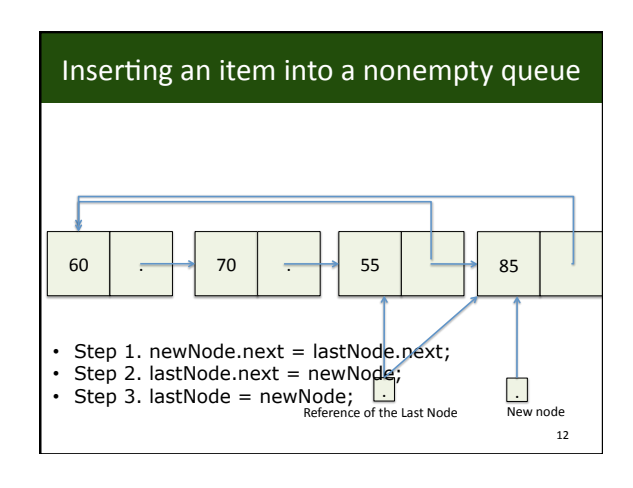

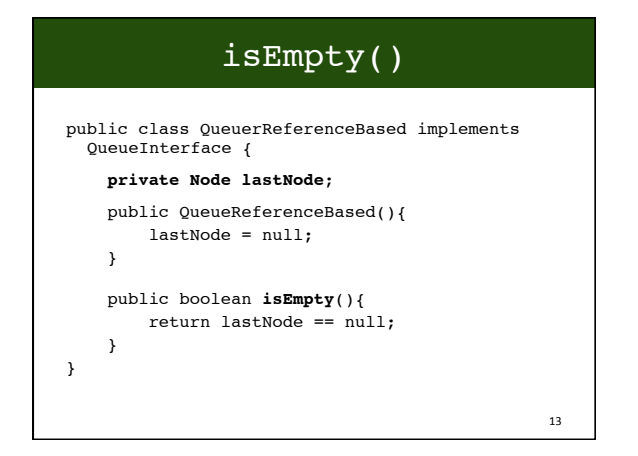

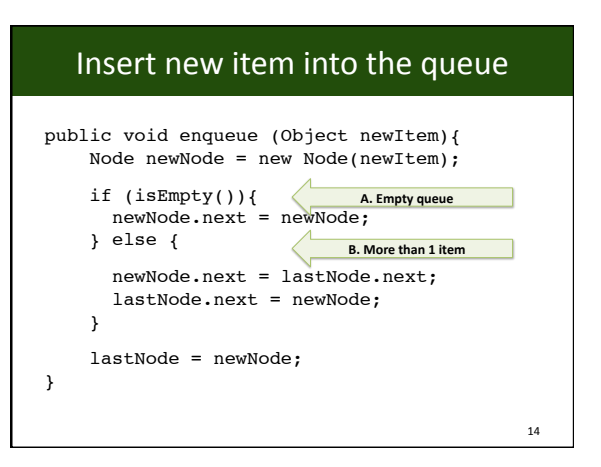

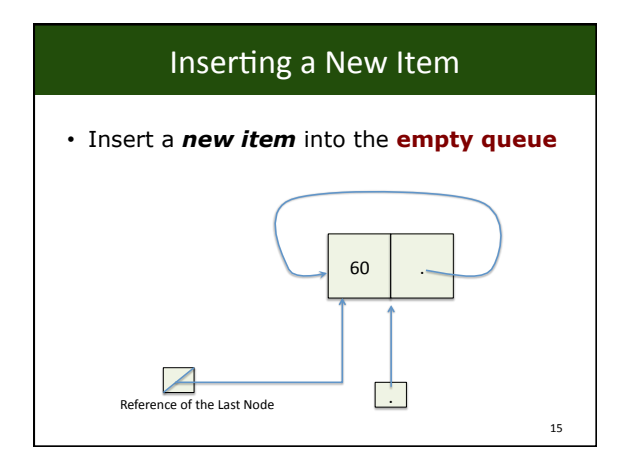

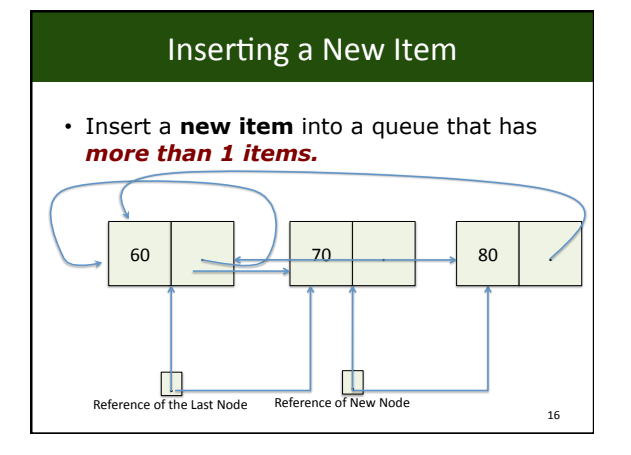

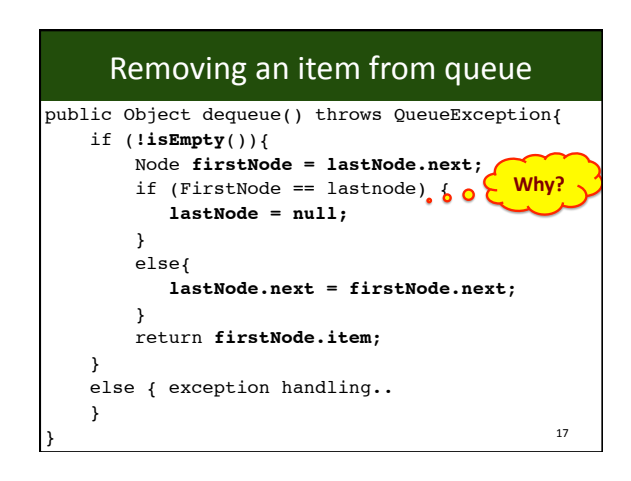

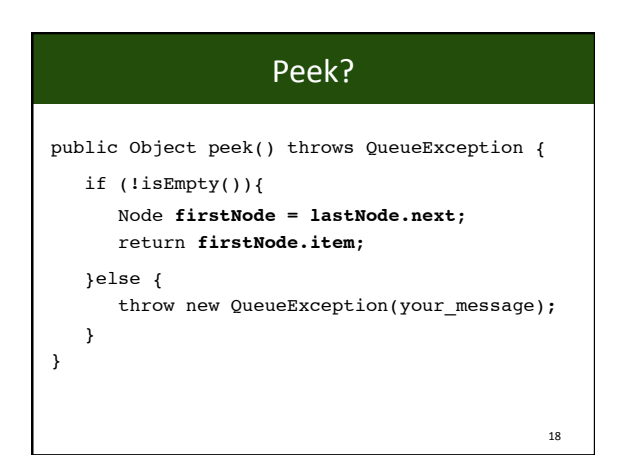

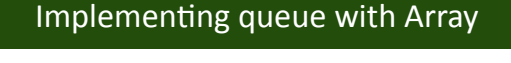

• We need, – An **array** of objects to store items – **variables** to point to the "*front*" and "*back*" index of the array 19& **0** 1 2 4 **Front Back 0 1** <sup>2</sup> **3 MAX\_QUEUE** -1 items&

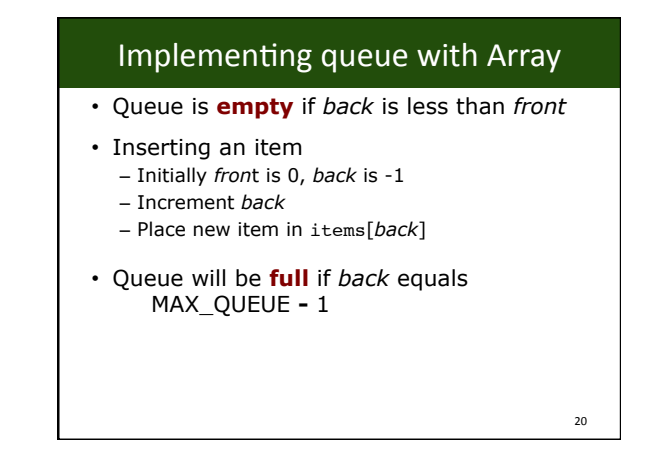

## Implementing queue with Array

- **Removing** an item
	- Remove item from items[*front*]
	- **Increment front**

#### • **Rightward drift**

- After a sequence of additions and removals, items in the queue will **drift toward the end**  of the array
- *back* can reach MAX\_QUEUE-1 even when the queue contains only few items.

21&

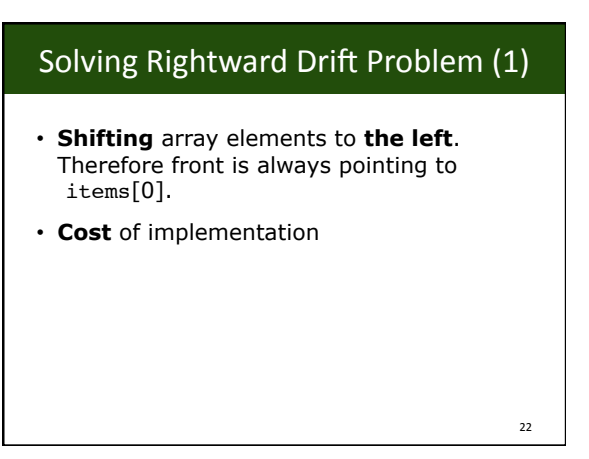

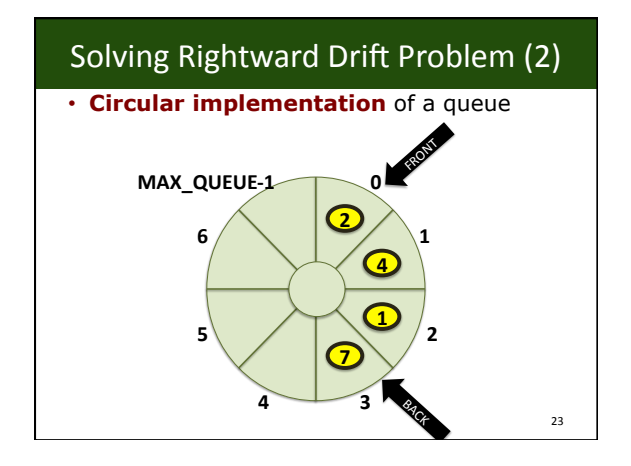

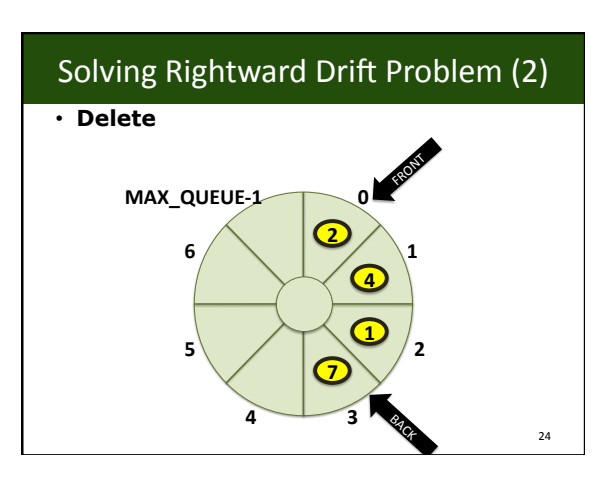

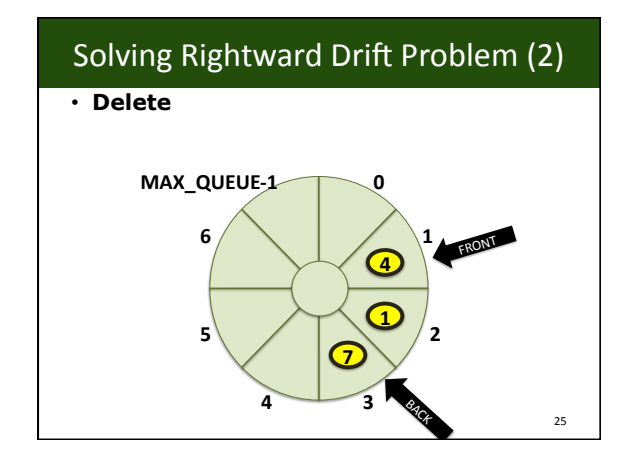

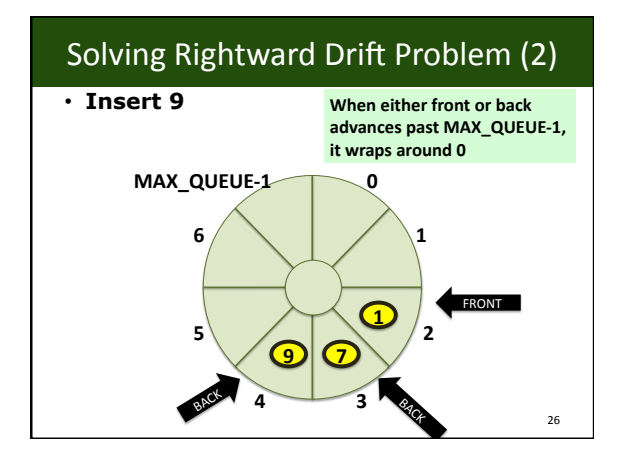

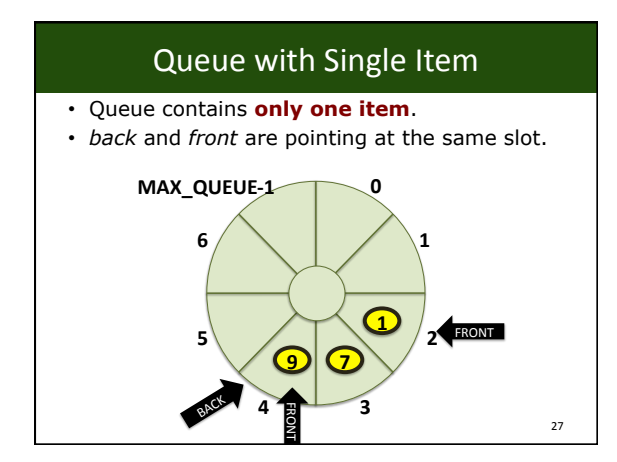

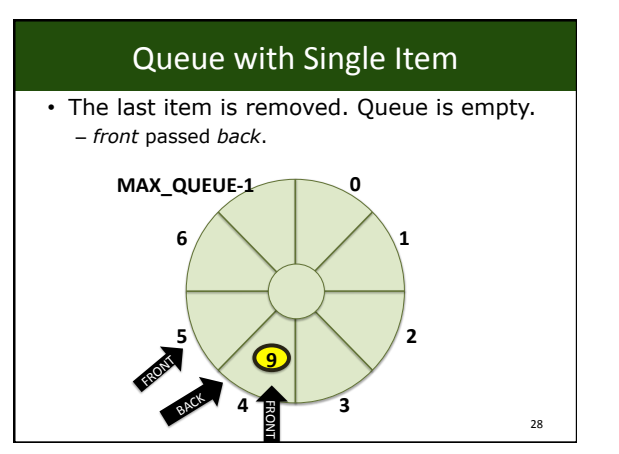

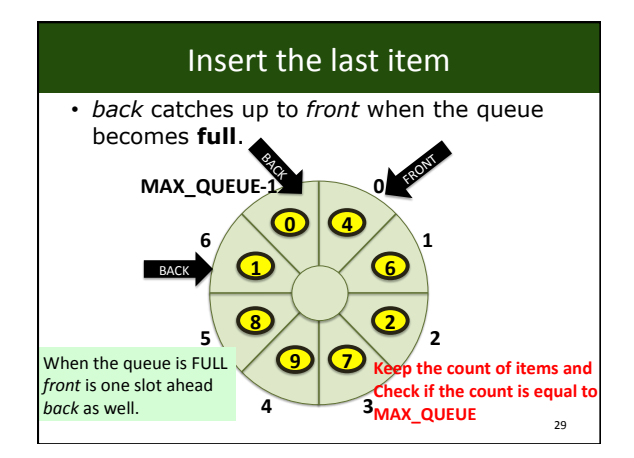

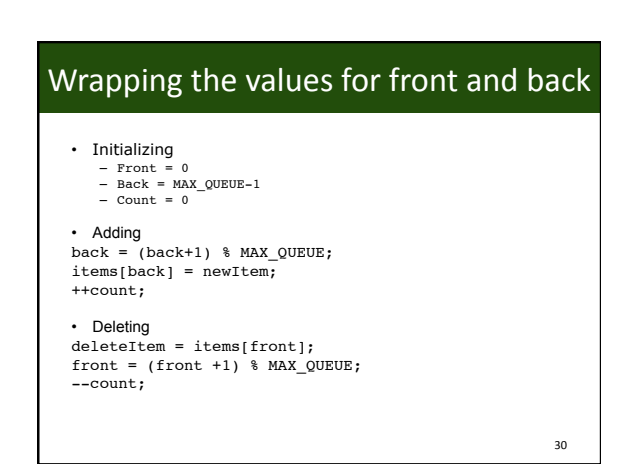

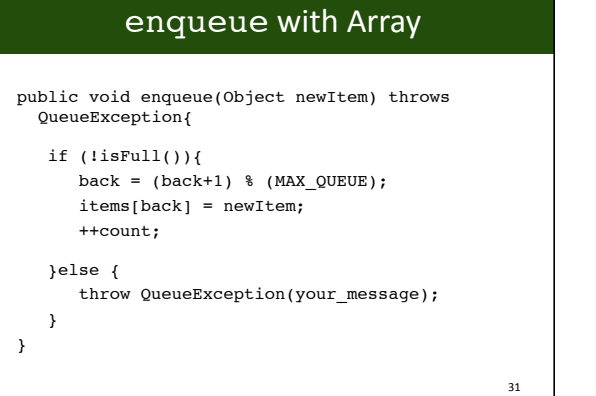

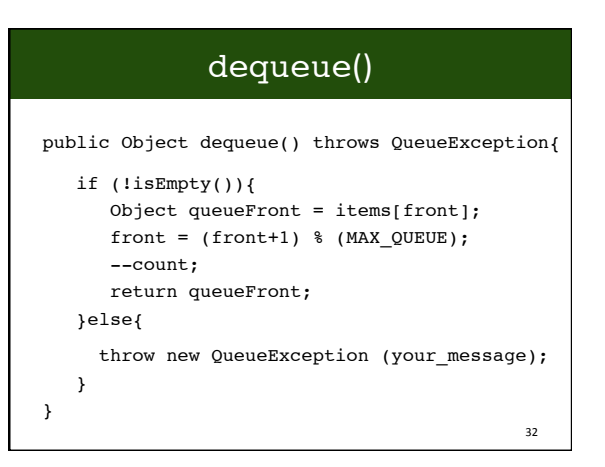

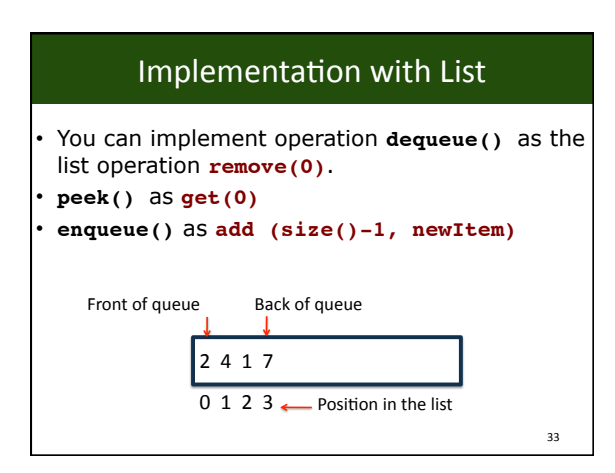

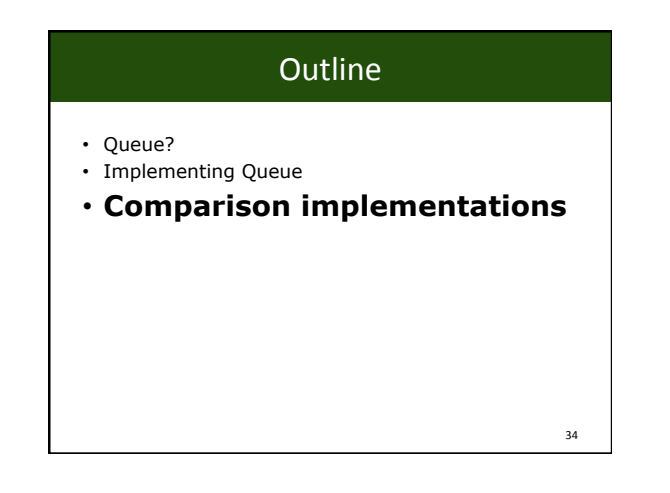

# java.util.Queue

- extends java.util.Collection
- add(e), remove(), element()
- offer(e), poll(), peek()
- java.util.Deque:
	- Subinterface of queue – A linear collection that supports **element** 
		- **insertion and removal at both ends**.

35&

# Summary of Queue Operations (FIFO)

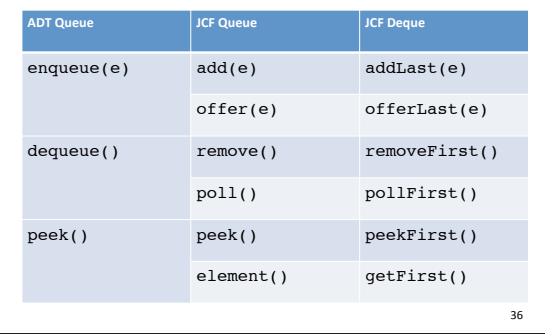

38&

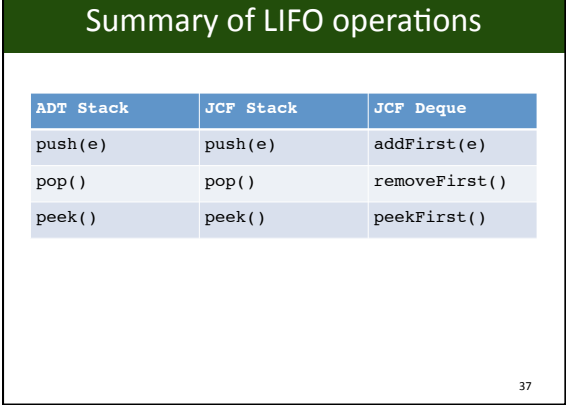

## Summary of Position-Oriented ADTs

- *Stack, queue*, and *list* (so far)
- createStack and createQueue
- isEmpty for stack and queue
- push and enqueue
- pop and dequeue
- Stack peek and queue peek

**Next Reading** • Section 9. Advanced Java Topics 39&